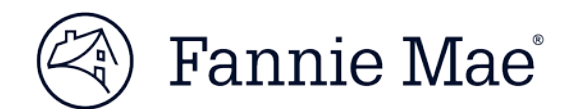

## **Getting Registered for Uniform Collateral Data Portal (UCDP)**

To use Uniform Collateral Data Portal® (UCDP®), your company must first be set up directly with Fannie Mae for this application. The registration process begins with an initial setup process to establish your organization-level information in the portal. This setup is completed by one designated user known as the **UCDP Lender Administrator**, who has the ability to invite additional administrators and users to register for the portal.

The instructions for setup are divided by user group:

## **Lender (Seller/Servicer)**

The UCDP Lender Administrator for your organization should complete the steps below to set up UCDP using your company's assigned Fannie Mae Seller/Servicer Number.

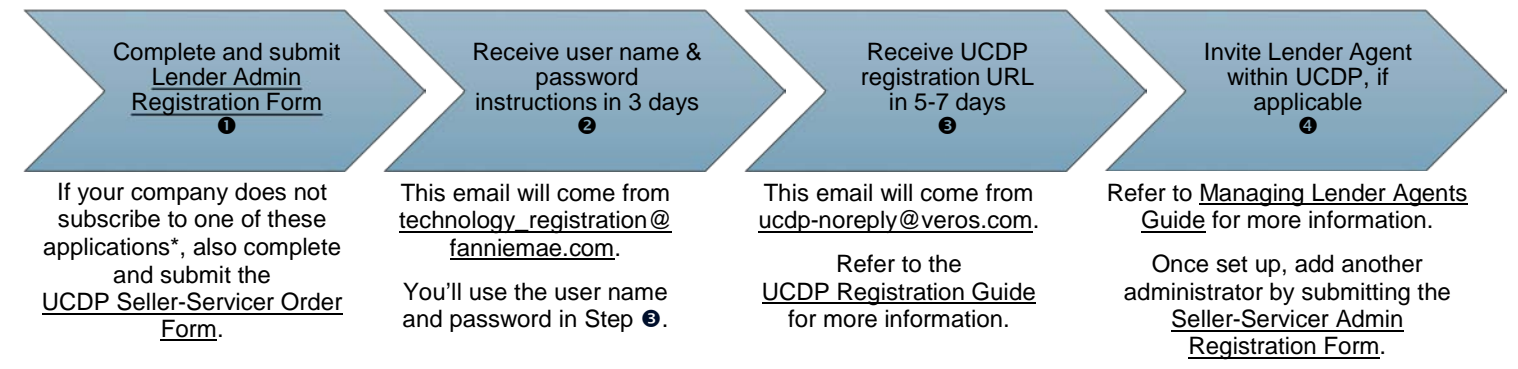

*\*Shipping and Delivery Applications: Condo Project Manager™ (CPM™), Credit Variance Administration System (CVAS), eBoutique™, Loan Delivery, MBS Online Reports for Sellers, Pricing Services*

## **Correspondent (Non-Seller)**

Correspondents submit appraisals through the UCDP for loans they intend to close in their own names and do not have a Fannie Mae Seller/Servicer Number.

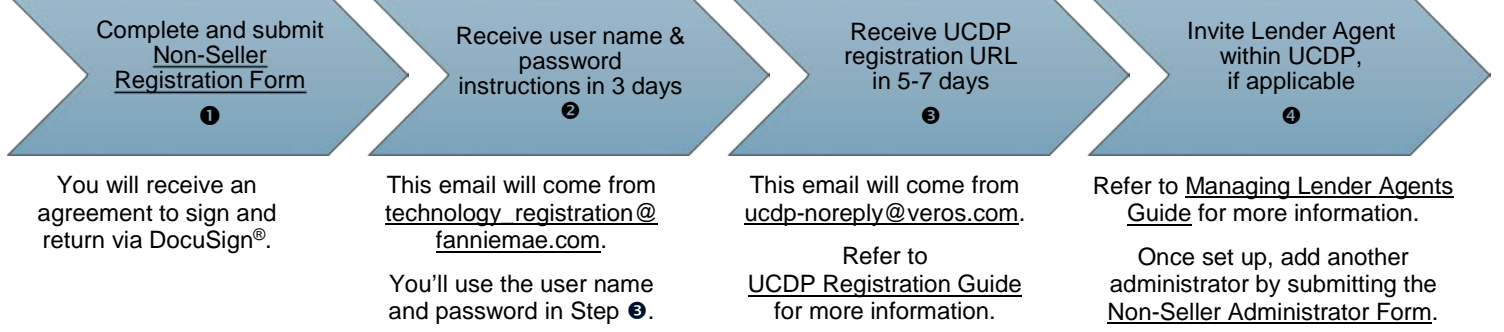

## **Lender Agent**

Lender agents are third-party entities (such as Appraisal Management Companies or Outsource Providers) that can be authorized by a lender to upload appraisal data to UCDP on the lender's behalf. Lender agents must register for a UCDP account to appear on the lender agent pick list in UCDP that lenders use to select and authorize lender agents.

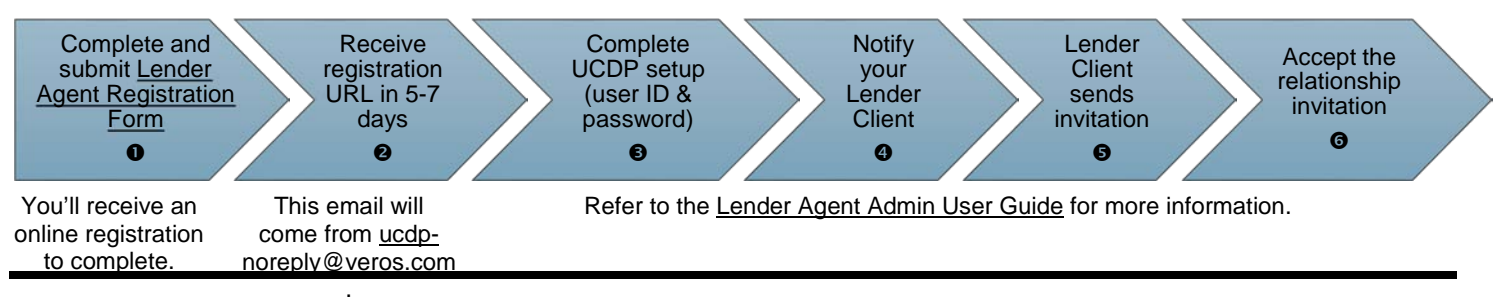

© 2018 Fannie Mae. Trademarks of Fannie Mae. Updated September 19, 2018 1 of 1